### *The ATM case study* in AsmetaL

**ATM (Cash machine) (Egon Boerger and Robert Staerk. Abstract State Machines: A Method for High-Level System Design and Analysis. Springer, March 11, 2003) : The Problem**

- **Design the control for an ATM, where via a GUI the customer can perform the following operations:**
	- •Op1. Enter the ID (the PIN number). Only one attempt is allowed per session; upon failure the card is withdrawn.
	- •Op2. Ask for the balance of the account. This operation is allowed only once and only before attempting to withdraw money.

•Op3. Withdraw money from the account. Only one attempt is allowed per session. A warning is issued if the amount required exceeds the balance of the account.

## **ATM – other requirements**

- Acc. The central system is supposed to be designed separately.
	- It receives the information about every withdrawal and updates the account balance correspondingly.
	- The ATM becomes inaccessible for the customer for any other transaction until this update has become effective.
- Ref. Extend the ATM to go out-of-service when not enough money is left.

## **ATM use case description**

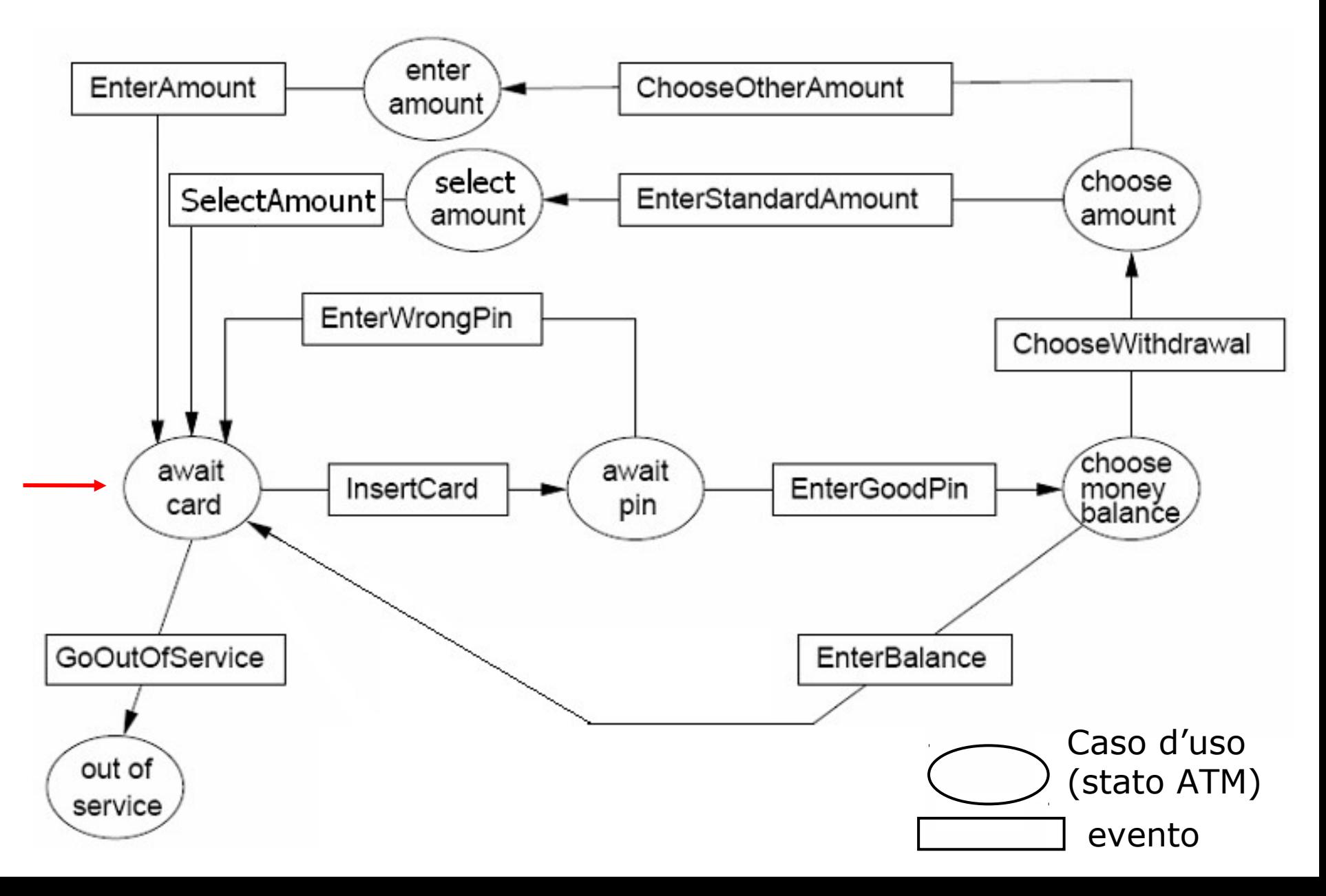

## **ASM signature**

### Domains:

- **abstract domain** NumCard
- **enum domain** State =

{ AWAITCARD | AWAITPIN | CHOOSE | OUTOFSERVICE | CHOOSEAMOUNT | STANDARDAMOUNTSELECTION | OTHERAMOUNTSELECTION} States of the ATM

- **enum domain** Service = {BALANCE | WITHDRAWAL | EXIT} The customer can: ask for the balance or withdraw money or exit
- **domain** MoneySize **subsetof** Integer e.g.  $=$  {10, 20, 40, 50, 100, 150, 200}
- **enum domain** MoneySizeSelection = {STANDARD | OTHER}

# **ASM signature** Functions

- **dynamic controlled** currCard: NumCard the currently inserted card
- **dynamic controlled** atmState: State records the state of the ATM
- **dynamic controlled** outMess: Any
- an output function whose values abstractly represent the messages to be displayed on the screen
- **static** pin: NumCard -> Integer the PIN of a card
- **dynamic controlled** balance: NumCard -> Integer the account's balance

• **dynamic controlled** accessible: NumCard -> Boolean indicates whether or not a previous customer ATM operation is still pending in the central system. By setting accessible(CurrCard) to false (see the rule guards for entering a pin number) prevent further transactions until the central system changes the accessibility back to true.

## **ASM signature**

### Other functions

- **dynamic monitored** insertedCard: NumCard inserted card
- **dynamic monitored** insertedPin: Integer inserted PIN
- **dynamic monitored** selectedService: Service selected service
- **dynamic monitored** standardOrOther: MoneySizeSelection selected money size: STANDARD or OTHER
- **dynamic monitored** insertMoneySize: Integer selected money size (in case of OTHER)
- **dynamic controlled** moneyLeft: Integer ATM cash
- **derived** allowed: Prod(NumCard, Integer) -> Boolean withdrawal iff the balance is  $\epsilon$  to the requested money

function allowed( $\frac{1}{2}$ c in NumCard,  $\frac{1}{2}$ m in Integer) =  $balance($ \$c) >= \$m

Insert a card:

By requirement Op1, the insertion of a card (preceding entering an ID) can be formalized as follows

**rule** r\_insertcard **= if** (atmState=AWAITCARD) **then par** currCard := insertedCard atmState := AWAITPIN outMess := "Enter pin" **endpar endif**

Enter the PIN: By Op1 the inserted PIN must be correct and by the requirement Acc, access should be granted only if the account of the current card is *accessible*

```
rule r_enterPin =
if (atmState=AWAITPIN) then
  if (insertedPin=pin(currCard) and accessible(currCard))
   then par
          outMess := "Choose service"
          atmState := CHOOSE
       endpar
   else //wrong PIN or account inaccesible: the card is returned
         //by setting atmState := AWAITCARD
        par
          atmState := AWAITCARD
         if (insertedPin!=pin(currCard))
          then outMess := "Wrong pin" endif
          if (not(accessible(currCard)) and insertedPin=pin(currCard))
          then outMess := "Account non accessible" endif
       endpar
  endif 
endif
```
Choose service:

By Op2 and Op3: ask for balance, or for money, or exit

```
rule r_chooseService =
  if (atmState=CHOOSE)
  then par
         if (selectedService=BALANCE) //display the balance
         then outMess := balance(currCard) endif 
         if (selectedService=WITHDRAWAL)
         then par
               atmState := CHOOSEAMOUNT // standard or other
                outMess := "Choose Standard or Other"
               endpar endif
         if (selectedService=EXIT) 
         then par
               atmState := AWAITCARD // choice: EXIT
               outMess := "Goodbye"
              endpar endif
       endpar
  endif
```
### Choose amount: By Op3

```
rule r_chooseAmount =
  if (atmState=CHOOSEAMOUNT) then
       par
         if (standardOrOther=STANDARD) then
            par 
             atmState := STANDARDAMOUNTSELECTION
             outMess := "Select a money size"
           endpar
         endif
         if (standardOrOther=OTHER) then
           par
              atmState := OTHERAMOUNTSELECTION
              outMess := "Enter money size"
           endpar
         endif
       endpar
   endif
```
# Withdraw money: By Op3 **ASM transition rules**

### **rule** r\_withdraw =

### **par**

```
 if (atmState=STANDARDAMOUNTSELECTION)
```

```
 then if (exist $m in MoneySize with $m=insertMoneySize)
      then if (insertMoneySize<=moneyLeft)
```
 **then** r\_processMoneyRequest [insertMoneySize]  **else** outMess := "No enough cash in the ATM"  **endif**

**endif**

### **endif**

```
if (atmState=OTHERAMOUNTSELECTION)
 then if (mod(insertMoneySize, 10)=0)
        then if (insertMoneySize<=moneyLeft) 
              then r_processMoneyRequest [insertMoneySize]
              else outMess := " No enough cash in the ATM "
              endif
      else outMess := "Money size not available"
      endif
  endif
endpar
```
Process money request: By Op3

**rule** r\_processMoneyRequest (\$m in Integer) =  **if** (allowed(currCard, \$m))  **then** r\_grantMoney[\$m] **else** outMess := "Not enough money in your account"  **endif**

### Grant money: By Op3

```
rule r_grantMoney($m in Integer) =
par
```
r\_subtractFrom[currCard, \$m] //update the account balance moneyLeft := moneyLeft - insertMoneySize //ATM cash decreases  **seq** accessible(currCard) := false //set the account inaccessible accessible(currCard) := true //Another agent should unblock

### //the account! **Così inutile**

### **endseq**

atmState := AWAITCARD //the card is returned to the customer outMess := "Goodbye"

### **endpar**

**rule** r\_subtractFrom (\$c in NumCard, \$m in Integer) =  $balance$ ( $\$c) := balance$   $\$c) - \$m$ 

Go out of service: By ref.

### **macro rule r\_goOutOfService = if** (moneyLeft < minMoney) **then par** atmState := OUTOFSERVICE outMess := "Out of Service" **endpar endif**

where (a new function is added to the signature):

**static** minMoney: Integer Minimum amount of money to permit the ATM to work

Main rule:

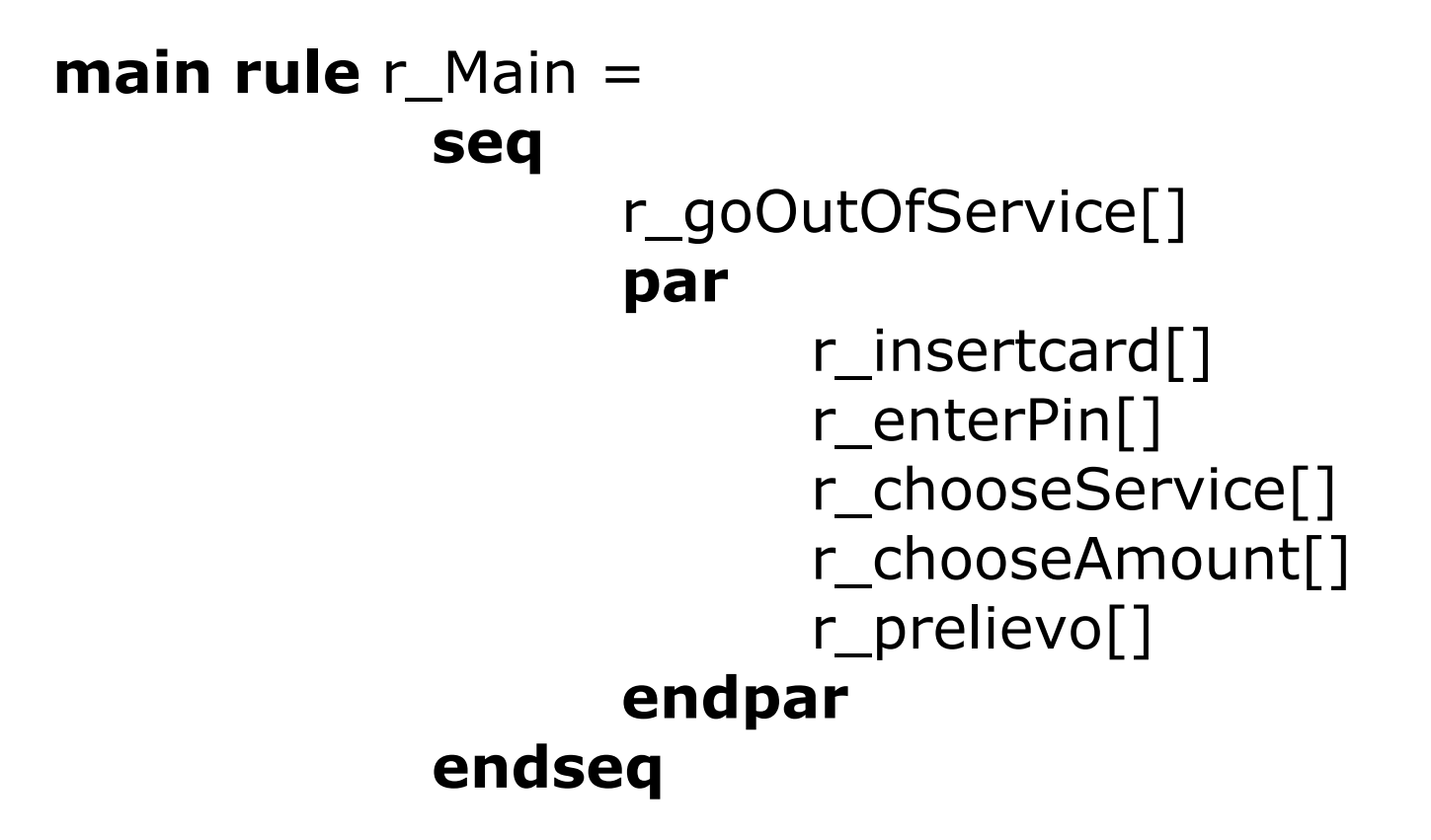